# Министерство образования Ставропольского края

Государственное бюджетное профессиональное образовательное учреждение «Ставропольский региональный многопрофильный колледж»

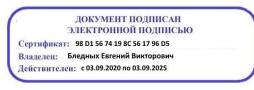

УТВЕРЖДАЮ Директор ГБПОУ СРМК

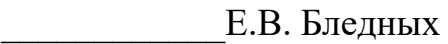

«20» мая 2020 г.

# **Программа производственной практики (по профилю специальности) по профессиональному модулю**

# **ПМ. 04 Выполнение работ по профессии 16199 Оператор электронновычислительных и вычислительных машин**

Специальность **09.02.03 Программирование в компьютерных системах 09.02.01 Компьютерные системы и комплексы**

Ставрополь, 2020

### ОДОБРЕНО

на заседании кафедры «Программного обеспечения и информационных технологий»

Протокол № 10 от 18.05.2020 г. Зав. кафедрой

\_\_\_\_\_\_\_\_\_\_\_\_\_\_ О. В. Краскова

СОГЛАСОВАНО Методист \_\_\_\_\_\_\_\_\_\_\_\_О.С. Диба

Разработчики: Горбатовская Н.Н., преподаватель Пещанов С.А., преподаватель

Рекомендована Экспертным советом государственного бюджетного профессионального образовательного учреждения «Ставропольский региональный многопрофильный колледж»

Заключение Экспертного совета № 11 от 19 мая 2020 г.

 $\overline{a}$ 

 $\frac{1}{2}$ 

 $\overline{a}$ Metod

 $\overline{\phantom{a}}$ 

С

протокол № 1 от 28.08.2019 г.<br>.

 $\overline{\phantom{a}}$ 

СОДЕРЖАНИЕ

1 ПАСПОРТ РАБОЧЕЙ ПРОГРАММЫ ПРОИЗВОДСТВЕННОЙ ПРАКТИКИ

2РЕЗУЛЬТАТЫ ОСВОЕНИЯ ПРОИЗВОДСТВЕННОЙ ПРАКТИКИ

3ТЕМАТИЧЕСКИЙ ПЛАН И СОДЕРЖАНИЕ ПРОИЗВОДСТВЕННОЙ ПРАКТИКИ

4УСЛОВИЯ РЕАЛИЗАЦИИ ПРОИЗВОДСТВЕННОЙ ПРАКТИКИ

5КОНТРОЛЬ И ОЦЕНКА РЕЗУЛЬТАТОВ ОСВОЕНИЯ ПРОИЗВОДСТВЕННОЙ ПРАКТИКИ

6 ЛИСТ ВНЕСЕНИЯ ИЗМЕНЕНИЙ В РАБОЧУЮ ПРОГРАММУ

# 1. ПАСПОРТ РАБОЧЕЙ ПРОГРАММЫ ПРОИЗВОДСТВЕННОЙ ПРАКТИКИ

#### 1.1. Область Применения программы

Рабочая программа производственной практики является частью программы подготовки специалистов среднего звена в соответствии с ФГОС СПО по специальности 09.02.03 Программирование в компьютерных системах базовой подготовки в части освоения основного вида профессиональной деятельности (ВПД): Выполнение работ по профессии – 16199 Оператор электронно-вычислительных и вычислительных машин и соответствующих профессиональных компетенций (ПК):

ПК 4.1. Подготавливать к работе, настраивать и обслуживать аппаратное обеспечение, периферийные устройства персонального компьютера и компьютерную оргтехнику.

ПК 4.2. Осуществлять ввод и обмен данными между персональным компьютером и периферийными устройствами и ресурсами локальных компьютерных сетей.

ПК 4.3. Создавать и управлять на персональном компьютере текстовыми документами, таблицами, презентациями и содержанием баз данных.

ПК 4.4. Осуществлять навигацию по ресурсам, поиск, ввод и передачу данных с помощью технологий и сервисов Интернета.

ПК 4.5. Создавать и обрабатывать цифровые изображения и объекты мультимедиа.

1.2. Цели производственной практики:

Цель производственной практики – приобретение необходимых практических навыков по освоению основного вида профессиональной деятельности (ВПД) и формирование профессиональных компетенций (ПК) в сфере профессиональной деятельности в ходе освоения профессионального модуля ПМ. 04.Выполнение работ по рабочей профессии –16199 Оператор электронно-вычислительных и вычислительных машин.

1.3. Задачи производственной практики:

С целью овладения указанным видом профессиональной деятельности и соответствующими профессиональными компетенциями обучающийся в ходе прохождения производственной практики должен:

иметь практический опыт:

ПО 1 Подключение кабельной системы персонального компьютера и периферийного оборудования;

ПО 2 настройка параметров функционирования персонального компьютера, периферийного оборудования и компьютерной оргтехники;

ПО 3 настройка доступа и использования информационных ресурсов локальных и глобальных компьютерных сетей;

ПО 4 диагностика простейших неисправностей персонального компьютера, периферийного оборудования и компьютерной оргтехники;

ПО 5 создание различных видов документов с помощью различного прикладного программного обеспечения, в том числе текстовых, табличных, презентационных, а так же Веб-страниц;

ПО 6 создания цифровых графических объектов.

1.4. Место производственной практики в структуре ППССЗ:

Обязательным условием допуска к производственной практике в рамках производственного модуля ПМ. 04. Выполнение работ по профессии –16199 Оператор электронно-вычислительных и вычислительных машин является освоение МДК 04.01. Технология использования прикладного программного обеспечения для персонального компьютера, МДК 04.02. Технология работы с аппаратным обеспечением персонального компьютера, периферийными устройствами и компьютерной оргтехникой и УП 04 в рамках профессионального модуля ПМ. 04. Выполнение работ по профессии –16199 Оператор электронно-вычислительных и вычислительных машин.

1.5. Формы проведения производственной практики

Производственная практика представляет собой вид учебных занятий, обеспечивающих практико-ориентированную подготовку обучающихся, студенты в ходе производственной практики выполняют функции техникапрограммиста.

1.6. Место и время проведения производственной практики

Производственная практика проводится в организациях, направление деятельности которых соответствует профилю подготовки обучающихся.

Производственная практика проводится на предприятиях или в организациях, которые оснащены современным программным и аппаратным компьютерным обеспечением и располагают достаточным количеством квалифицированного персонала, необходимым для обучения студентов.

Проведение производственной практики предусматривается на 2-м курсе во 2 семестре концентрированно.

1.7. Количество часов для освоения производственной практики: 72 часа.

# 2. РЕЗУЛЬТАТЫ ОСВОЕНИЯ ПРОИЗВОДСТВЕННОЙ ПРАКТИКИ

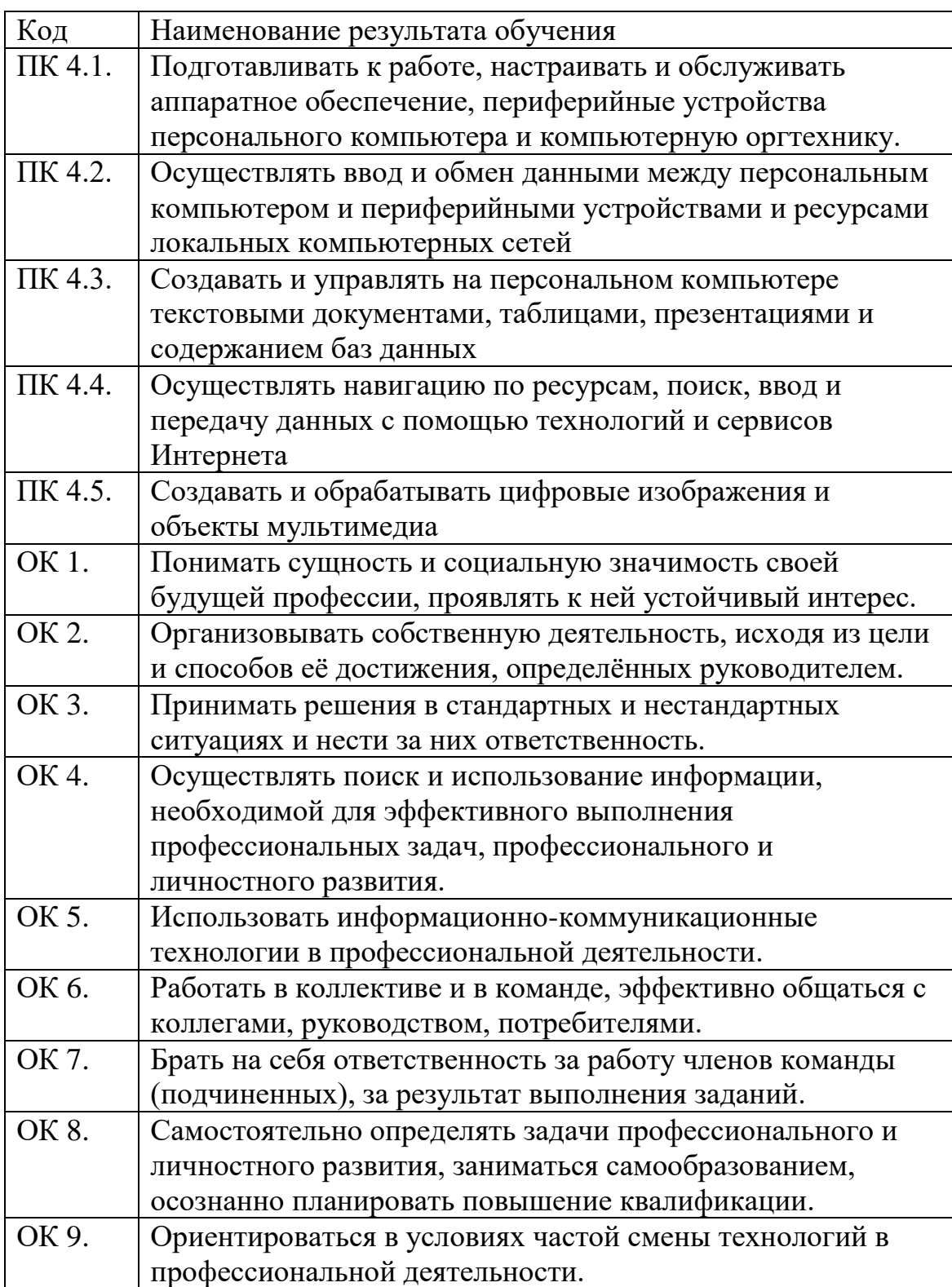

# 3. ТЕМАТИЧЕСКИЙ ПЛАН И СОДЕРЖАНИЕ ПРОИЗВОДСТВЕННОЙ

# ПРАКТИКИ

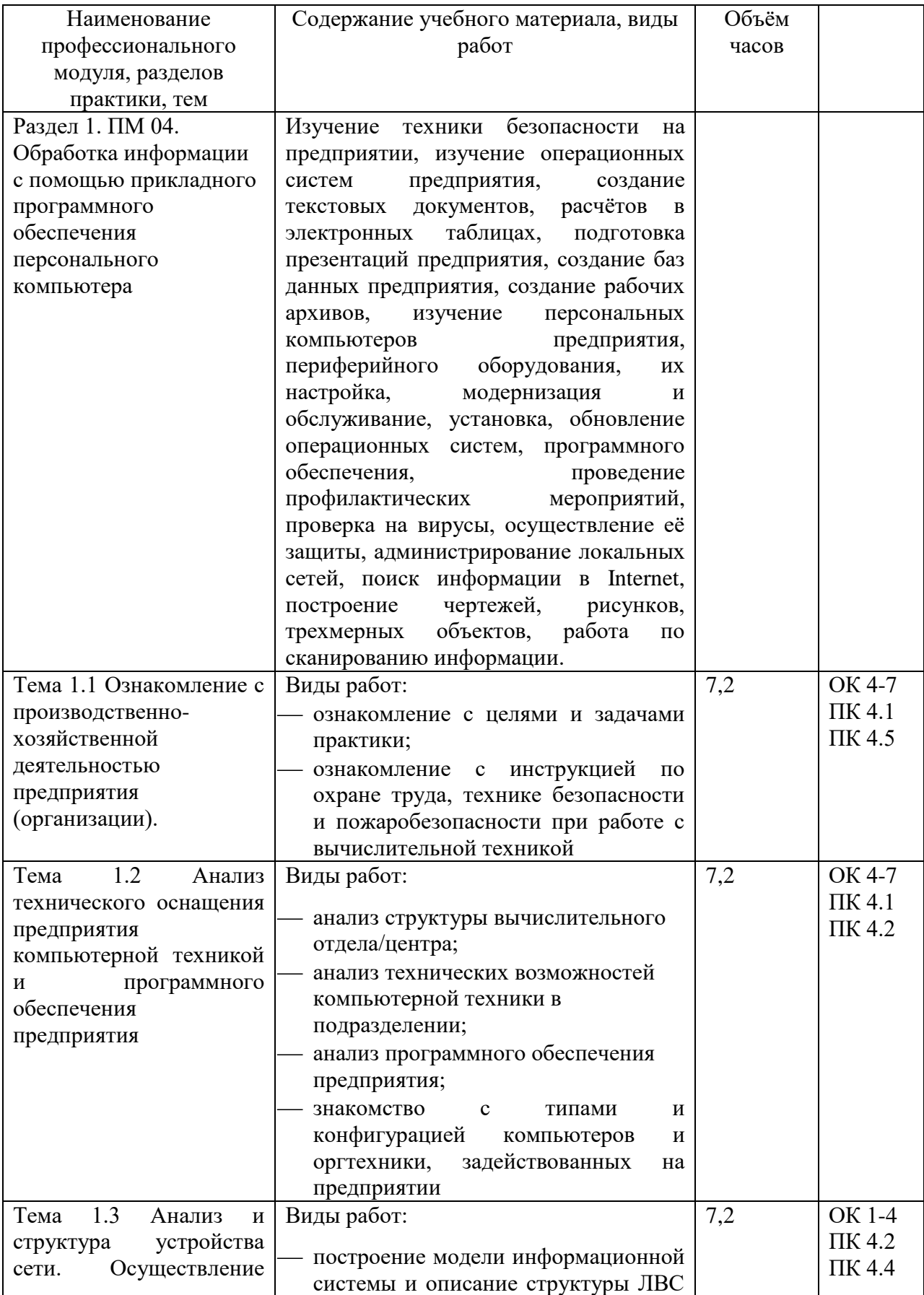

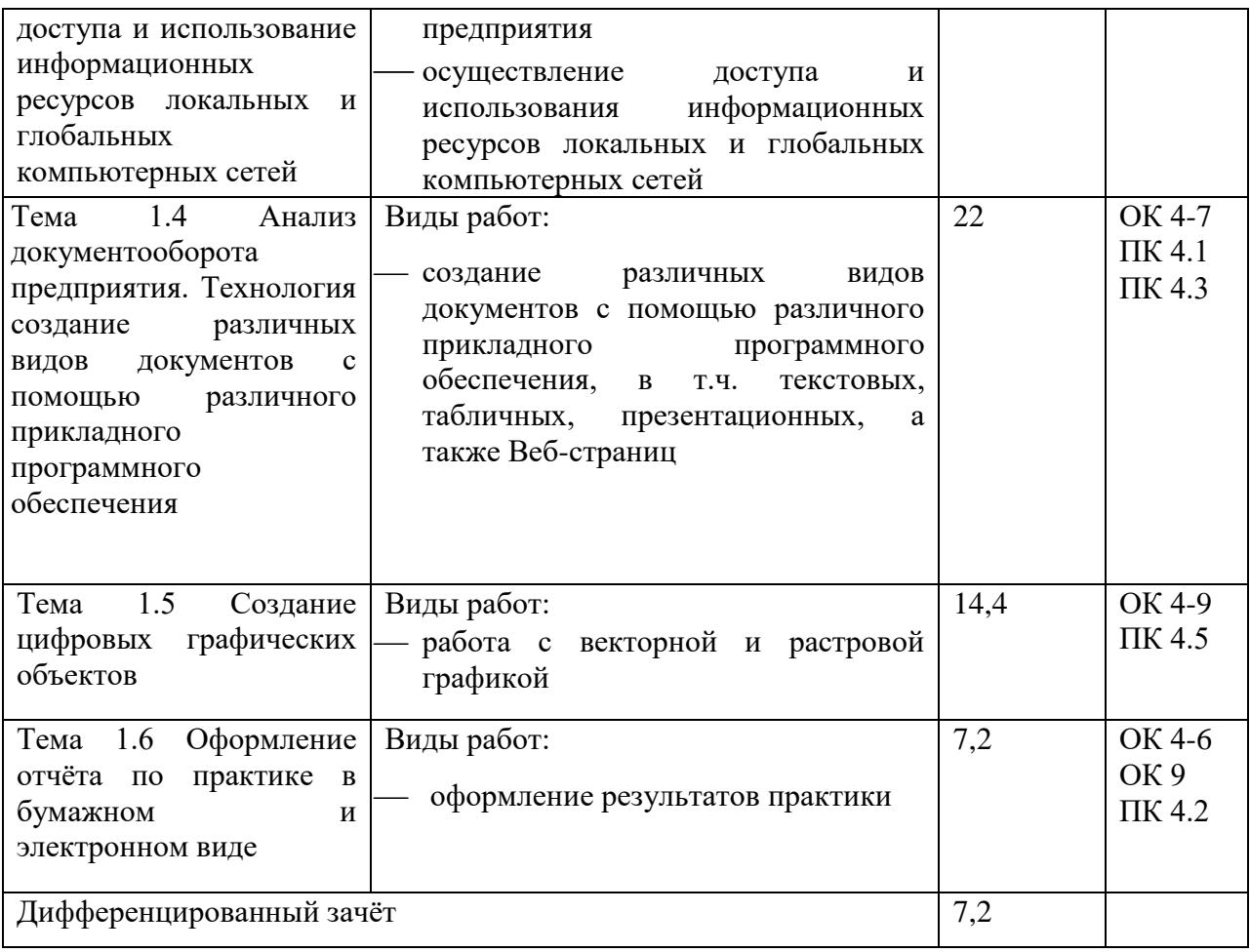

# 4 УСЛОВИЯ РЕАЛИЗАЦИИ ПРОИЗВОДСТВЕННОЙ ПРАКТИКИ

### 4.1. Требования к материально-техническому обеспечению

Характеристика рабочих мест, на которых обучающиеся будут проходить практику:

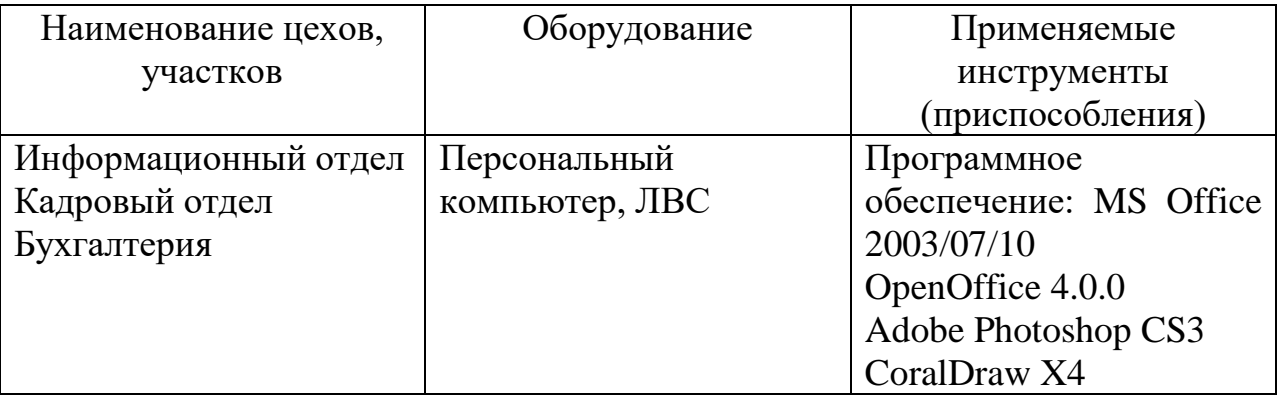

### 4.2. Информационное обеспечение

Перечень рекомендуемых изданий, интернет ресурсов, дополнительной литературы

## Основные источники:

1. Киселев, С.В. Оператор ЭВМ. / Киселев С.В.;учебник – ОИЦ «Академия», 2014

2. Киселев, С.В. Средства мультимедиа/ Киселев, С.В. ;учебник – ОИЦ «Академия», 2014

3. Кузин, А. В., Демин, В. М. "РАЗРАБОТКА БАЗ ДАННЫХ В СИСТЕМЕ MICROSOFT ACCESS"/ Кузин А. В., Демин В. М.; учебник. –3-е изд.–М. : ФОРУМ : ИНФРА-М, 2015.

4. Михеева, Е.В. Информационные технологии в профессиональной деятельности. Технические специальности / Михеева Е.В., Титова О.В.; учебник. – ОИЦ «Академия», 2016

5. Михеева, Е.В. Информационные технологии в профессиональной деятельности. Технические специальности/ Михеева Е.В.,Титова О.В.; учебник. – ОИЦ «Академия», 2015

6. Тозик, В.Т., Корпан, Л.М. Компьютерная графика и дизайн./

Тозик В.Т., Корпан Л.М. ;учебник – ОИЦ «Академия», 2015

7. Хандадашева, Л. Н. Программное обеспечение. Вычислительные сети: Базовый курс профильного цикла «Оператор ЭВМ»/ Хандадашева Л. Н., Истомина И. Г. – М.:ИКЦ «МарТ», Ростов н/Д: издательские центр «МарТ», 2015. – 320 с.

Дополнительные источники:

1. Богатюк, В.А. Оператор ЭВМ/ Богатюк В.А., Кунгурцева Л.Н. – ОИЦ «Академия», 2015

2. Гвоздева, В.А. Базы и банки данных [Электронный ресурс]: методические рекомендации по выполнению лабораторных работ/ Гвоздева В.А.— Электрон. текстовые данные.— М.: Московская государственная академия водного транспорта, 2015.— 70 c.— Режим доступа: http://www.iprbookshop.ru/46426.— ЭБС «IPRbooks», по паролю

3. Горбунова, Т.Н. Автоматизированный лабораторный практикум по информатике. Освоение работы в MS Excel 2007 [Электронный ресурс]/ Горбунова Т.Н., Журавлева Т.Ю.— Электрон. текстовые данные.— Саратов: Вузовское образование, 2015.— 77 c.— Режим доступа: http://www.iprbookshop.ru/20699.— ЭБС «IPRbooks», по паролю

4. Миронов, Д., Corel Draw 11 / Миронов Д.; учебный курс – «Питер», Санкт-Петербург, 2015

5. Михеева, Е.В. Практикум по информатике: Учеб. пособие для сред. проф. образования / Михеева Е.В. – М.: издательский центр «Академия», 2015. –192 с.

6. Михеева, Е.В. Практикум по информатике: Учеб. пособие для сред. проф. образования / Е.В. Михеева. – М.: издательский центр «Академия», 2015. 192 с.

7. Платонова, Н.С. Создание компьютерной анимации в Adobe Flash CS3 Professional [Электронный ресурс]/ Платонова Н.С.— Электрон. текстовые данные.— М.: Интернет-Университет Информационных Технологий (ИНТУИТ), 2016.— 175 c.— Режим доступа: http://www.iprbookshop.ru/52213.— ЭБС «IPRbooks», по паролю

8. Самуйлов, С.В. Базы данных [Электронный ресурс]: учебнометодическое пособие для выполнения лабораторной и контрольной работы/ Самуйлов С.В.— Электрон. Текстовые данные.— Саратов: Вузовское образование, 2016.— 50 c.— Режим доступа:

http://www.iprbookshop.ru/47276.— ЭБС «IPRbooks», по паролю

9. Свиридова, М.Ю. Информационные технологии в офисе: практические упражнения/ Свиридова М.Ю. – ОИЦ «Академия», 2015

10. Струмпэ, Н.В. Аппаратное обеспечение ЭВМ. Практикум.:учеб.пособие для студ.учреждений сред.проф.образования/ Н.В. Струмпэ., В.Д. Сидоров.–5-е изд.–М: «Академия», 2015–160 с.

11. Струмпэ, Н.В. Оператор ЭВМ. Практические работы: учеб.пособие дл студ.учреждений сред.проф.образо/ Струмпэ Н.В.. – 7-е изд.,стер.–М.: «Академия», 2015.–112с.

12. Хандадашева, Л. Н. Информатика. Техническая гарфика.: Базовый курс профильного цикла «Оператор ЭВМ»/ Хандадашева Л. Н., Истомина И. Г.: Учебное пособие – М.:ИКЦ «МарТ», Ростов н/Д: издательские центр «МарТ», 2015. – 368 с.

Интернет – ресурсы:

1. Федеральный портал «Российское образование» [сайт]. – URL:<http://www.edu.ru/> – Текст: электронный

2. Федеральный портал «Информационно-коммуникационные технологии в образовании» [сайт]. – URL: [http://www.ict.edu.ru/–](http://www.ict.edu.ru/) Текст: электронный;

3. Интернет – университет  $\lceil \text{ca} \check{n} \check{n} \rceil$ . – URL: [http://www.intuit.ru/–](http://www.intuit.ru/) Текст: электронный

4. Образовательный портал [сайт]. – URL: http\\www.edu.sety.ru– Текст: электронный

5. Учебная мастерская [сайт]. – URL: http\\www.edu.BPwin -- Мастерская Dr\_dimdim.ru – Текст: электронный

6. Образовательный портал [сайт]. – URL: http\\www.edu.bd.ru – Текст: электронный

Журналы:

1. Информатика и образование: научно-практический журнал Общество с ограниченной ответственностью "Образование и Информатика" - №1-12.- Москва, 2015

2. Информатика и еѐ применения: научно-практический журнал [Федеральный исследовательский центр "Информатика и управление" РАН](https://elibrary.ru/org_profile.asp?id=165) – Москва,2017

3. Современные технологии автоматизации: научно – методический журнал/ Издательство "Инновационное машиностроение" – Москва, 2015

3.1. Общие требования к организации производственной практики

1. База практики

 Основными базами прохождения производственной практики является ряд предприятия различной формы собственности, с которыми колледжем заключены договоры о совместной де5ятельностим, согласованы вопросы обеспечения студентов-практикантов рабочими местами.

Разрешается студенту лично найти организацию и объект практики, соответствующие требованиям учебного заведения и программе практики, представляющие интерес для практиканта, профиль работы которых отвечает приобретаемой специальности.

Материально-техническое обеспечение производственной практики осуществляется организацией, принимающей студентов на практику.

В течении всего периода практики на студентов распространяются:

требования охраны труда;

 трудовое законодательство Российской Федерации, в том числе в части государственного социального страхования;

правила внутреннего распорядка принимающей организации.

Профильные организации должны быть оснащены современным программным и аппаратным компьютерным обеспечением, а также располагать достаточным количеством квалифицированного персонала, необходимым для обучения студентов.

2. Обязанности руководителей практики

Руководитель практики от образовательной организации:

 проводит организационное собрание студентов перед началом практики;

 устанавливает связь с куратором практики от предприятия, согласовывает и уточняет с ним индивидуальный план студентов по практике, исходя из заданий практики и особенностей предприятия;

 обеспечивает контроль своевременного начала практики, прибытия и нормативов работы студентов на предприятии;

посещает предприятие, в котором студенты проходят практику;

 обеспечивает контроль соблюдения сроков практики и ее содержания;

 оказывает консультативную помощь студентов при сборе материалов, при подготовке отчета;

 проводит итоговый контроль отчета по практике в форме дифференцированного зачѐта с оценкой, которая выставляется руководителем практики на основании оценок со стороны куратора практики от предприятия, собеседование со студентами с учѐтом их личных наблюдений;

 вносит предложения по улучшению и совершенствованию процесса проведения практики перед руководством ОУ.

Обязанности куратора практики от предприятия

Ответственность за организацию и проведение практики в соответствии с договором об организации прохождения практики возлагается на руководителя подразделения, в котором студенты проходят практику.

Куратор практики:

 знакомится с содержанием заданий практики и способствует их выполнению на рабочем месте;

- знакомит практиканта с правилами внутреннего распорядка;
- предоставляет максимально возможную информацию,

необходимую для выполнения заданий практики;

 в случае необходимости, вносит коррективы в содержание и процесс организации практики студентов;

 по окончании практики даѐт характеристику о работе студентапрактиканта;

оценивает работу практиканта во время практики.

#### 3.Обязанности студентов-практикантов

По окончании производственной практики студент должен оформить отчѐт по практике. Отчет студента по практике должен максимально отражать его индивидуальную работу в период прохождения производственной практики. Каждый студент должен самостоятельно отразить в отчѐте требования программы практики и своего индивидуального задания.

Отчет по практике должен быть оформлен в соответствии с планом практики, с включением необходимых схем, листингов программ и так далее.

Отчет в обязательном порядке должен содержать следующие документы:

приказ о зачислении на практику с печатями предприятия;

 дневник, в котором студент должен с первого дня практики вести записи о выполняемой ежедневно работе в профильной организации. Записи в дневнике заверяет руководитель производственной практики от предприятия;

 письменный отчѐт, отражающий выполнение задания по производственной практике;

 аттестационный лист, заполненный руководителем практики от предприятия.

# 4. КОНТРОЛЬ И ОЦЕНКА РЕЗУЛЬТАТОВ ОСВОЕНИЯ ПРОИЗВОДСТВЕННОЙ ПРАКТИКИ

Контроль и оценка результатов освоения программы производственной практики осуществляется руководителем практики на предприятии и преподавателем профессионального цикла в процессе принятия отчѐта, а также выполнения учащимися учебно-производственных заданий.

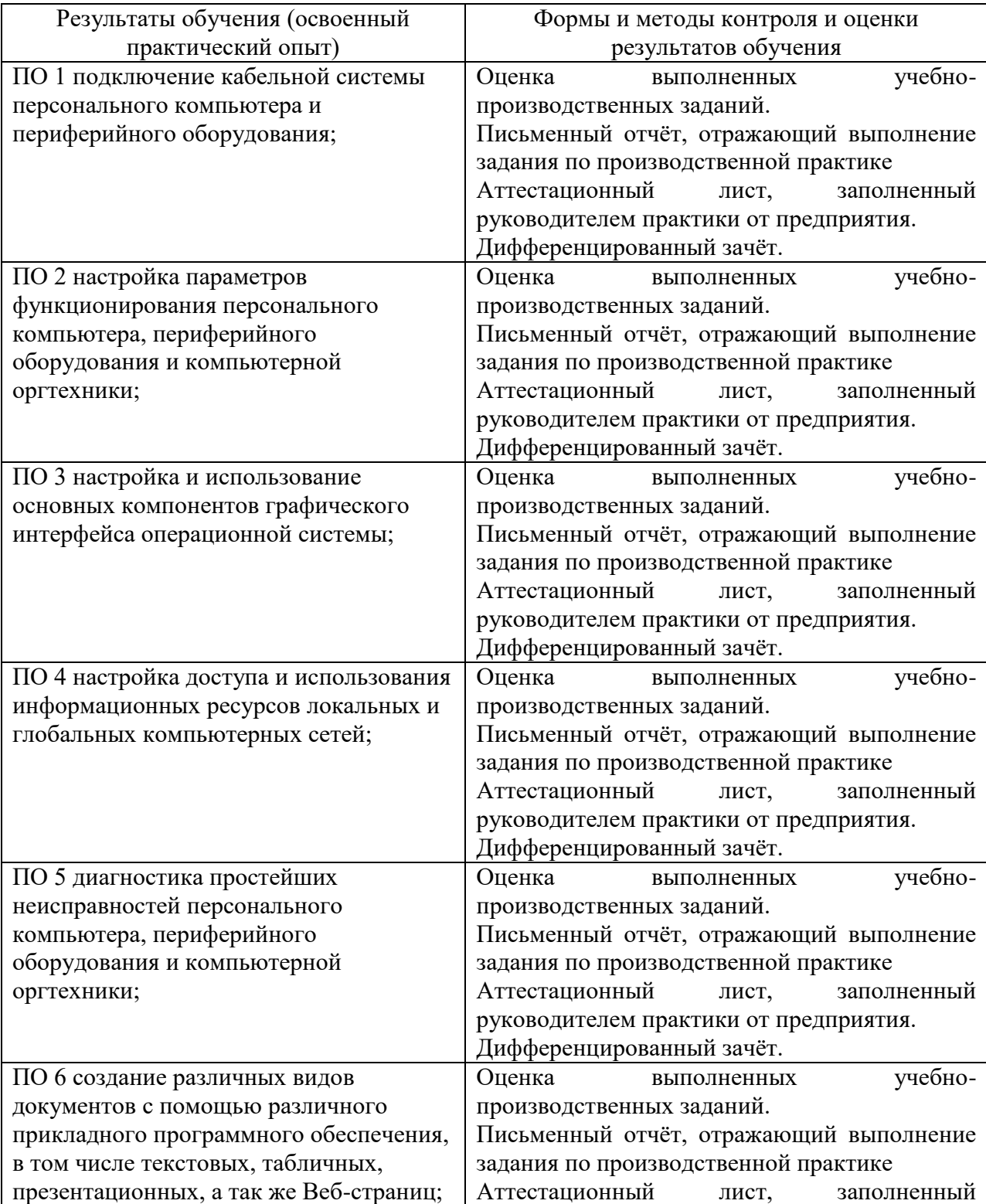

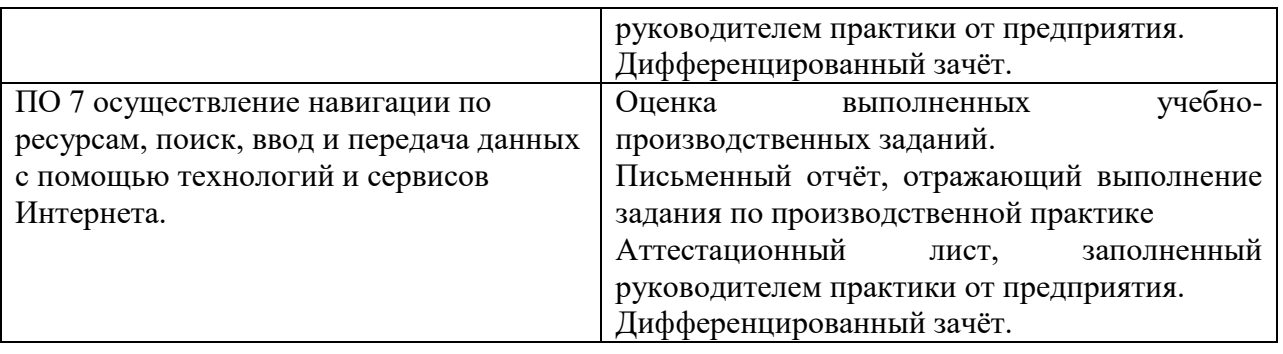

# Формирование профессиональных компетенций (ПК)

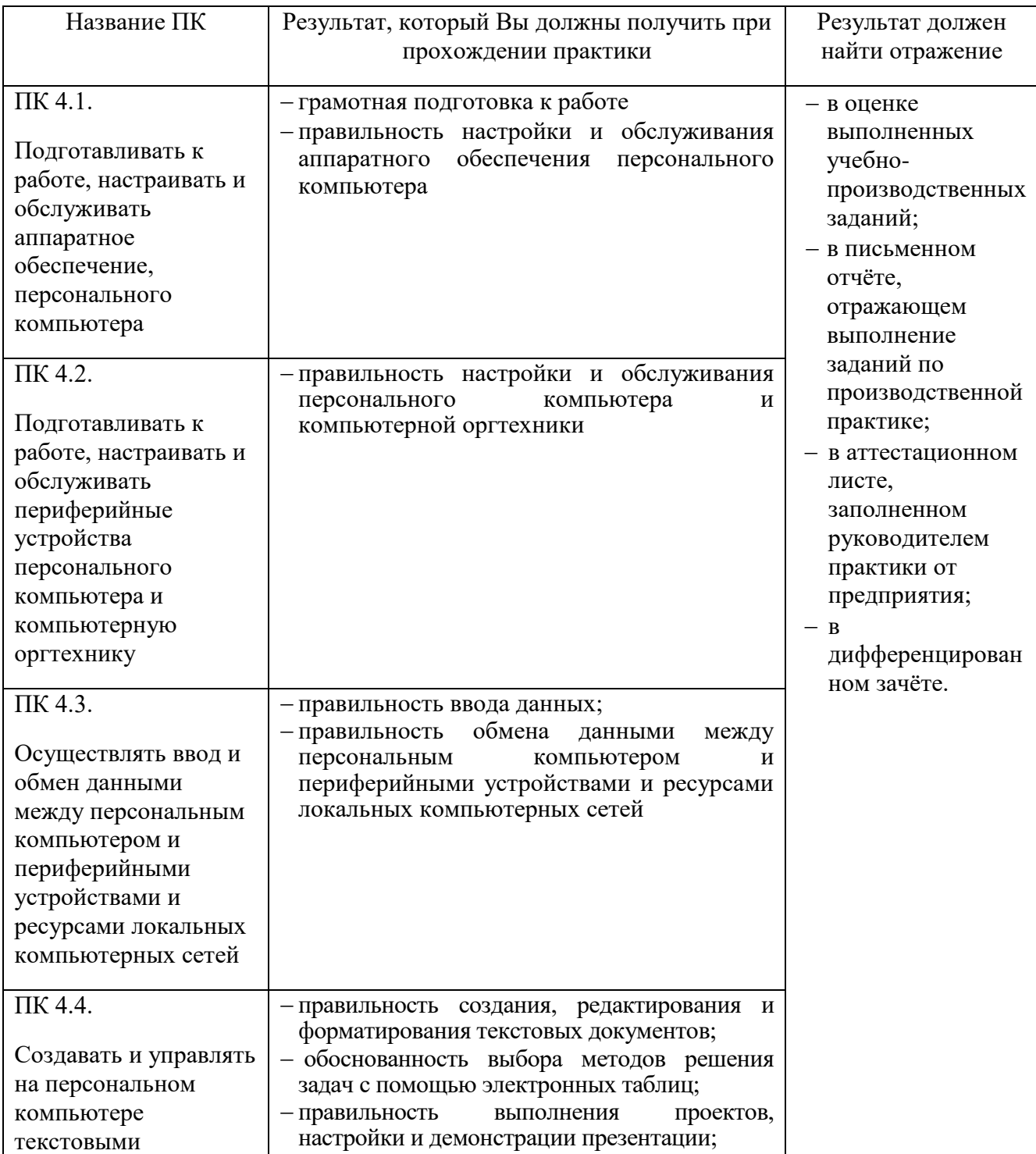

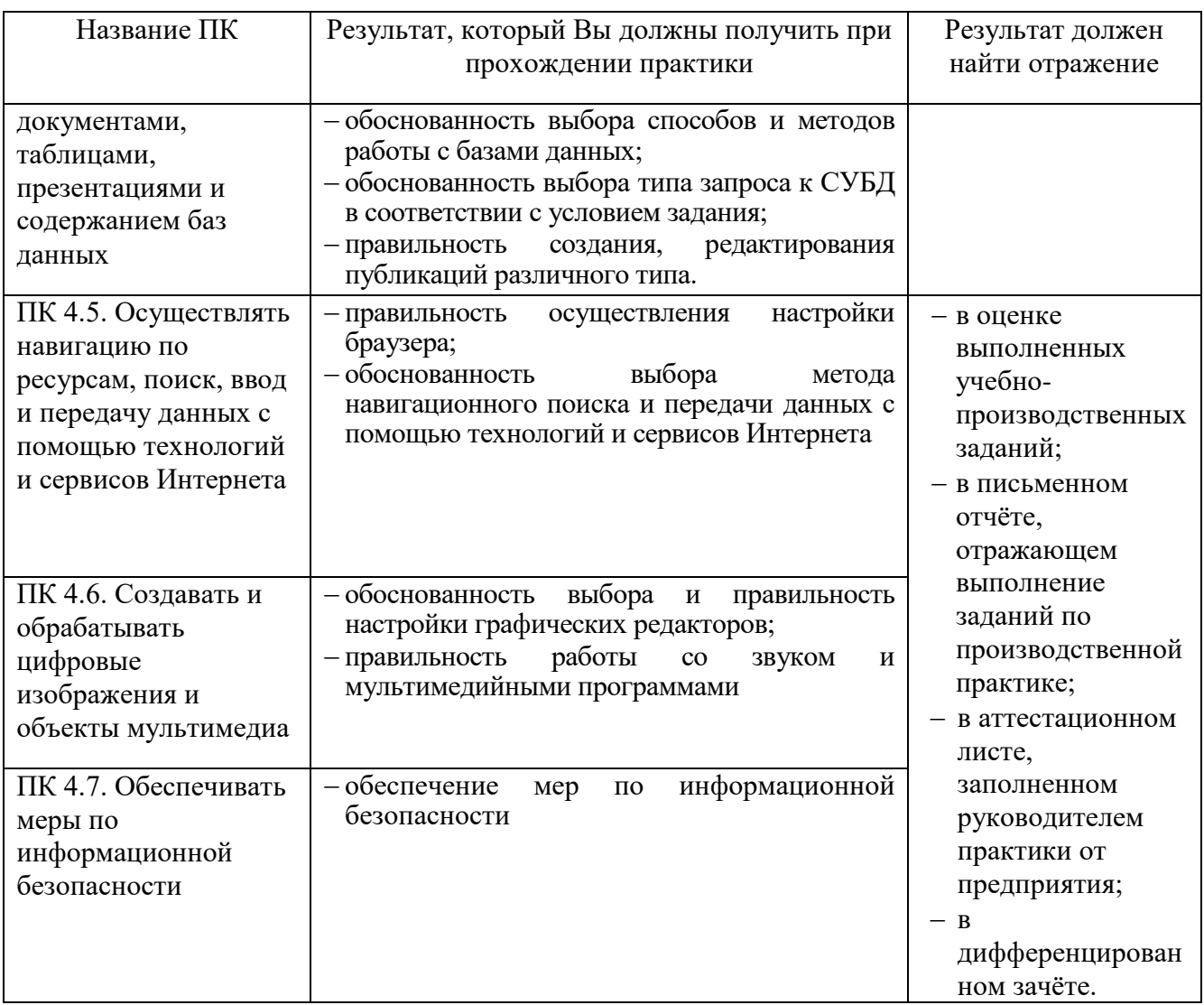

# Формирование общих компетенций (ОК)

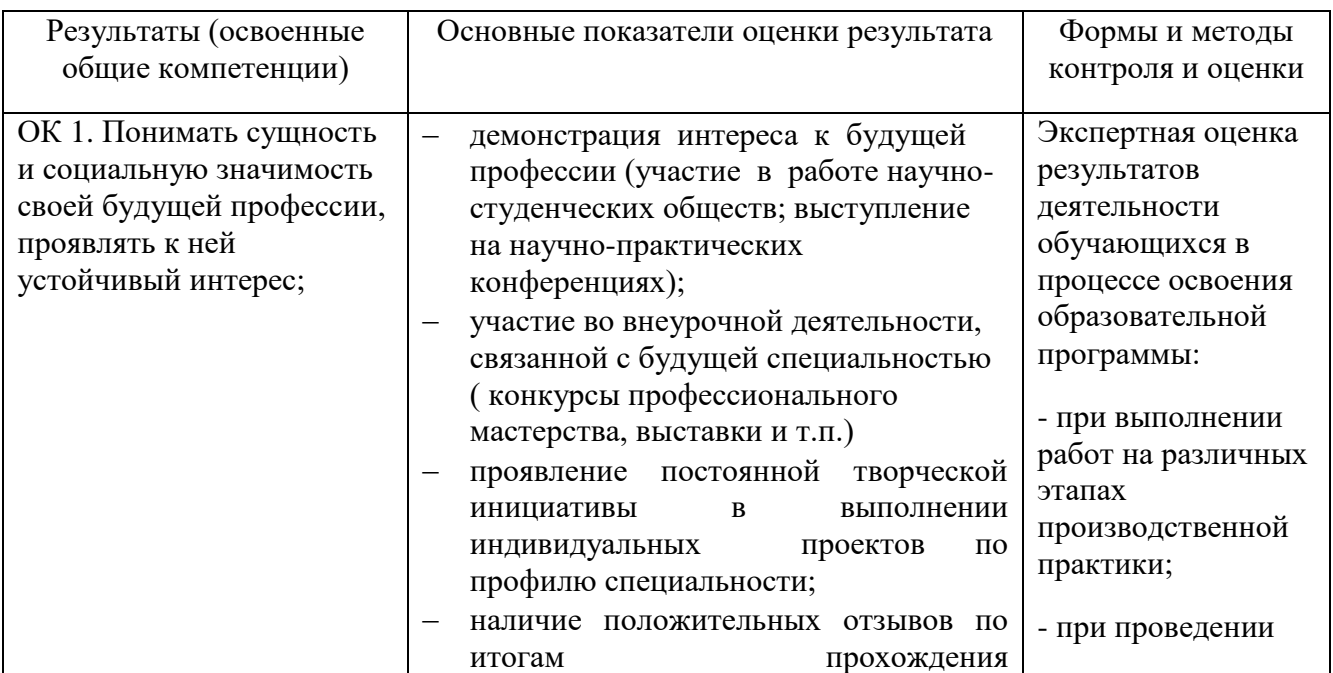

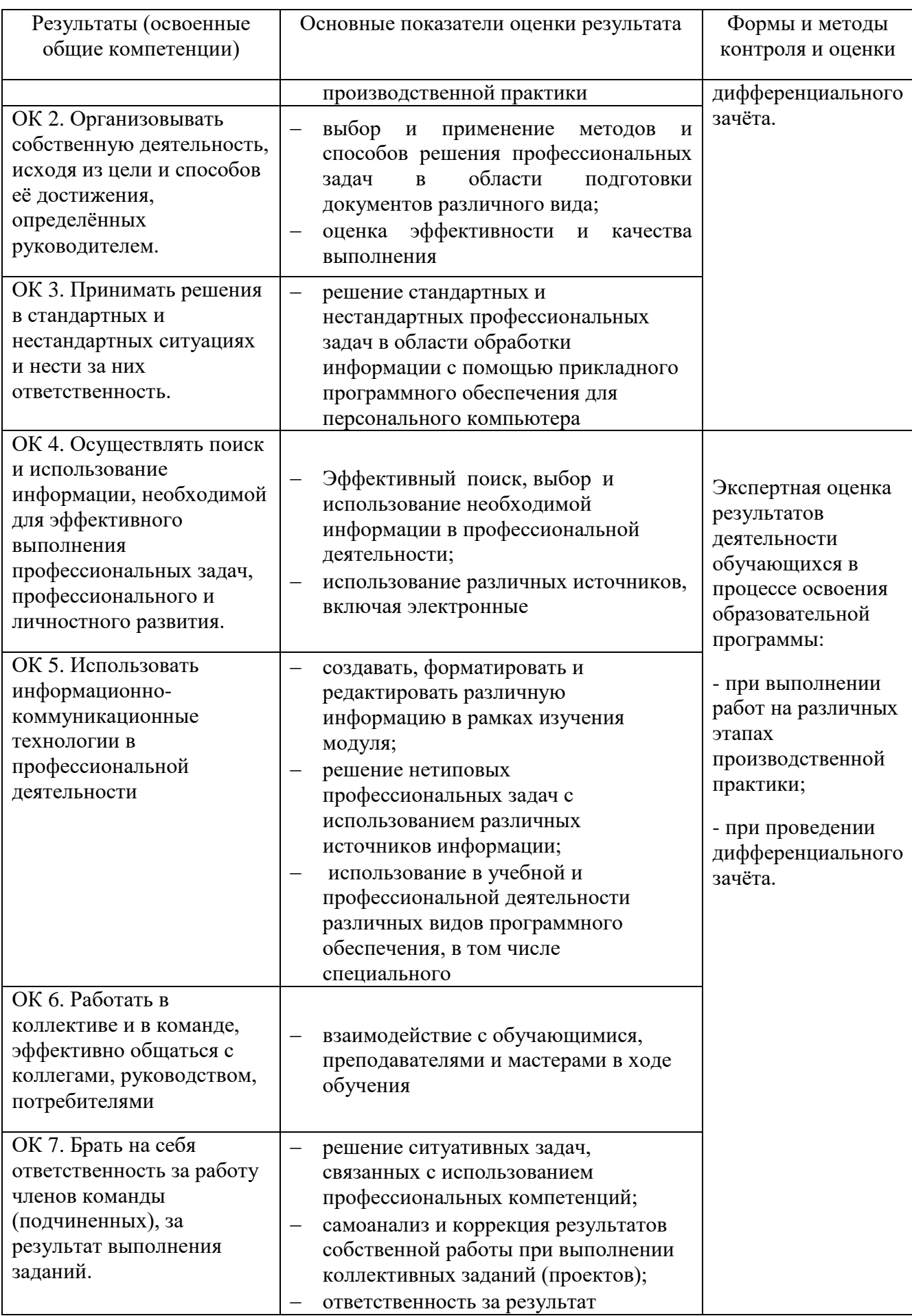

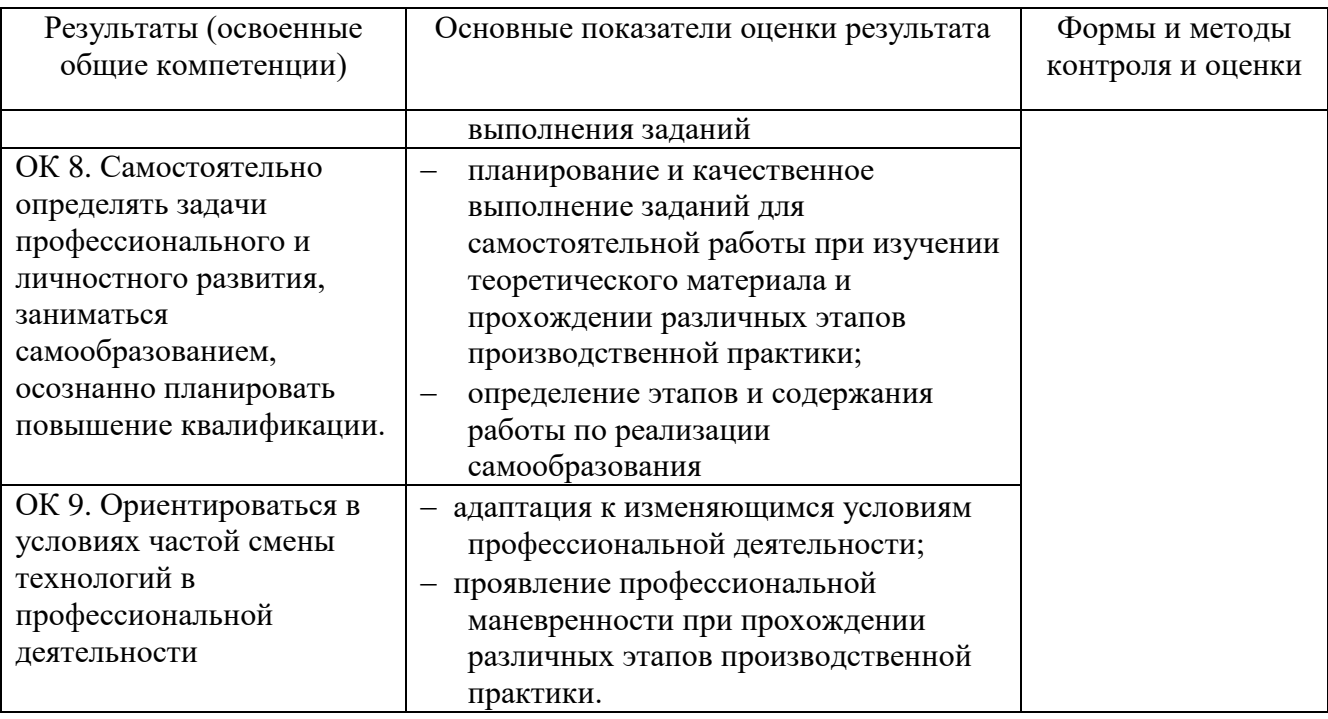

### 6. Лист внесения изменений в рабочую программу профессионального модуля ПМ.04 Выполнение работ по профессии 16199 Оператор электронновычислительных и вычислительных машин

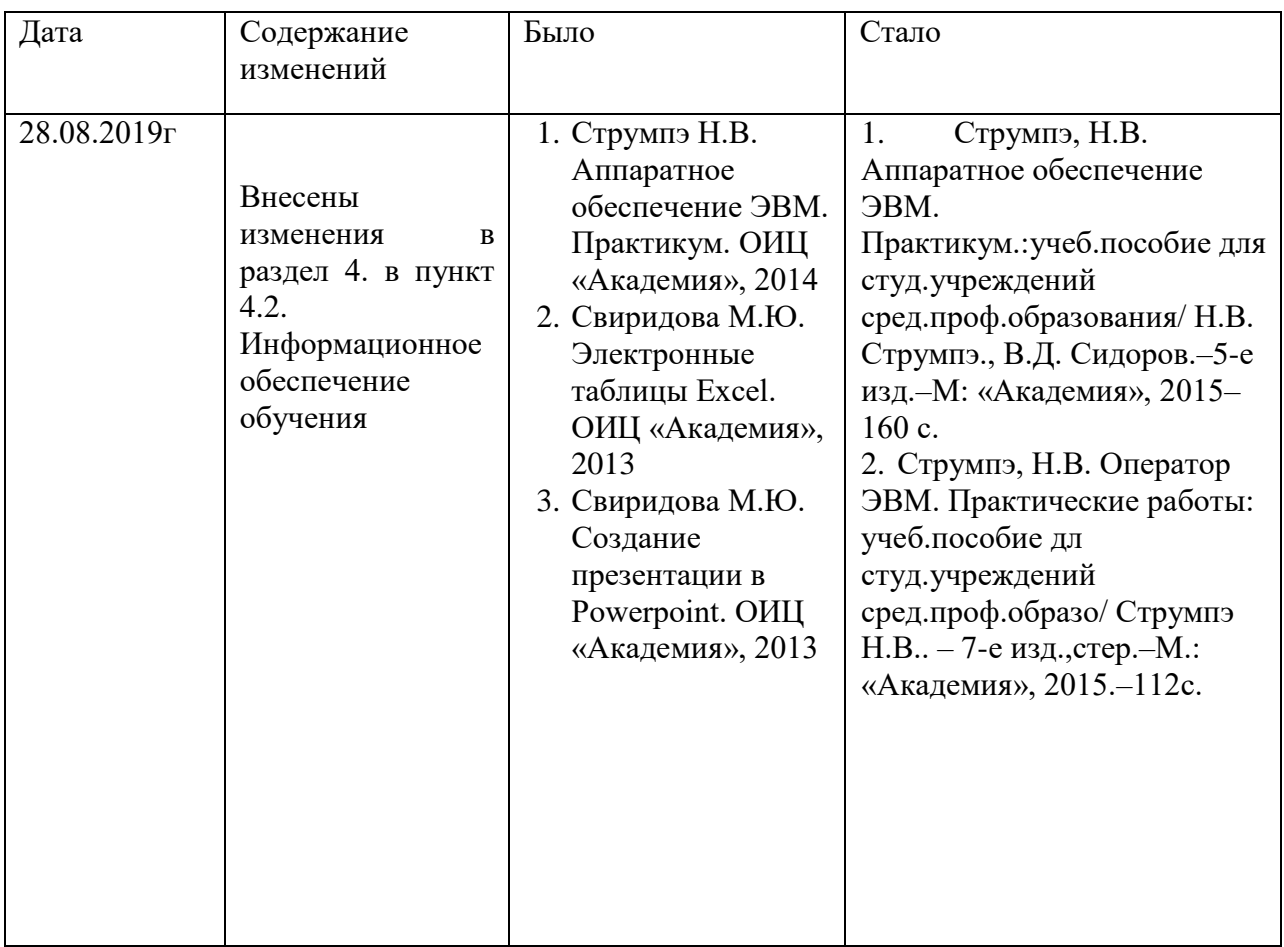